### multiplex**: Analysis of multiple social networks with algebra**

· **Doing combinatorics in R** ·

### Antonio Rivero Ostoic

jaro@econ.au.dk, multiplex@post.com

### Aarhus University

useR! Conference  $\star$  Aalborg, Denmark  $\star$  1<sup>st</sup> July 2015

# Agenda

1. Multivariate network data

- 2. Algebraic analyses of social networks
	- two-mode networks
	- multiple networks
	- signed networks

# **Motivation**

- **Inity multiplex** is a package designed to perform algebraic analyses of multiple networks
	- $\rightarrow$  but it is not limited to algebra ...

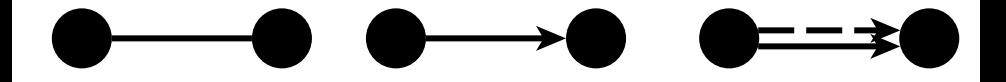

☛ *multiple networks* have relations at different levels

## Multivariate network data

► For manipulation, networks are typically represented by *matrices* 

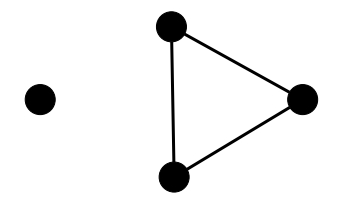

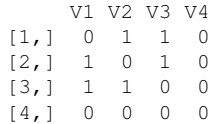

## Multivariate network data

► For manipulation, networks are typically represented by *matrices* 

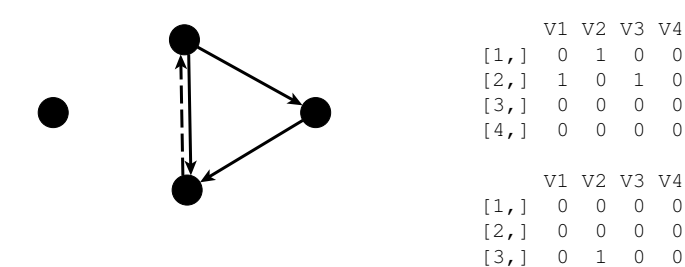

☛ Another way to storage network data is by enumerating the ties in a "list"

 $[4,] 0 0 0 0$ 

# Function **zbind()**

*Creating multivariate network data from arrays*

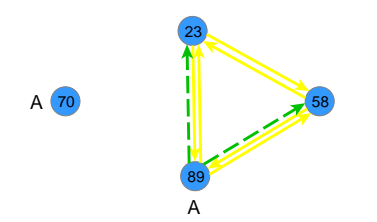

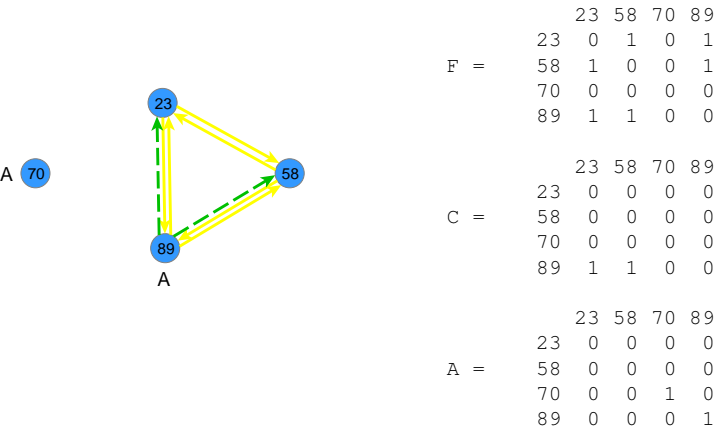

zbind $(F, C, A)$ 

# Function **read.srt()**

*Creating multivariate network data from a data frame*

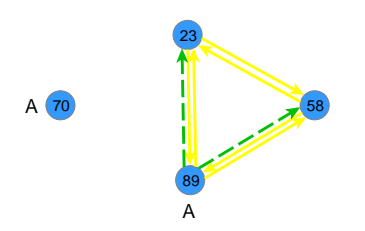

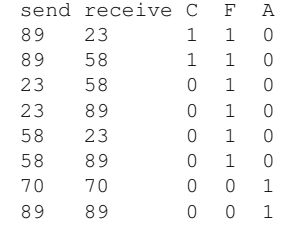

read.srt(file, header=TRUE, toarray=TRUE, ...)

# Manipulating multivariate network data: **perm()**

> Z <- read.srt(file, header=TRUE, toarray=TRUE)

- $>$  perm(Z, clu=c(4,3,2,1))
- $>$  perm(Z, clu=c(2,1,2,1))

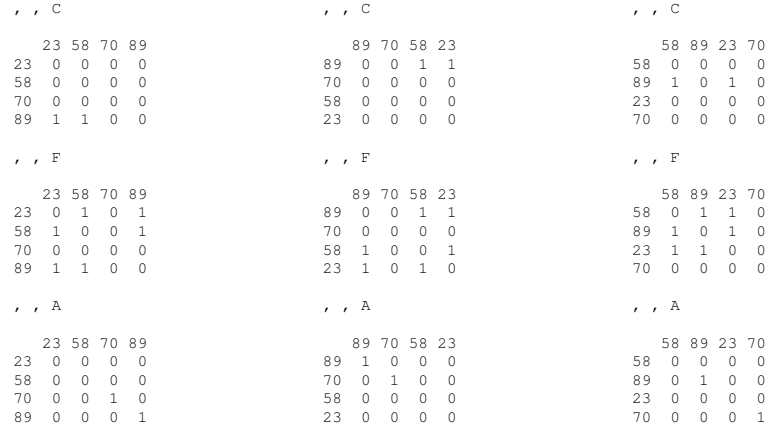

# Manipulating multivariate network data: **transf()**

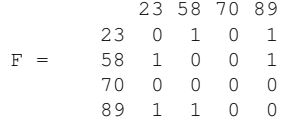

> transf(F, type="matlist", lb2lb=TRUE)

[1] "23, 58" "23, 89" "58, 23" "58, 89" "89, 23" "89, 58"

> transf(transf(F, type="matlist", lb2lb=TRUE), type="listmat")

23 58 89 23 0 1 1 58 1 0 1 89 1 1 0

### Algebraic Analyses of Social Networks

# Galois representation of two-mode networks

- $\blacktriangleright$  Algebraic approaches for the analysis of two-mode networks are made through *Galois derivations*
- ► A two-mode network represents a *formal context* (Ganter & Wille, 1996), which is a data frame of binary relations between objects and attributes
- $\triangleright$  The Galois derivations between the set of objects and the set of attributes lead to the complete list of the *concepts* in the context
- ► A *hierarchy* of concepts is a partially ordered set, which can be represented by the *concept lattice of the context*

### Formal Context

*Galois representation of two-mode networks*

```
## Fruits data set with attributes
> frt \le data.frame(yellow = c(0,1,0,0,1,0,0,0), green = c(0,0,1,0,0,0,0,1),
                     red = c(1, 0, 0, 1, 0, 0, 0, 0), orange = c(0, 0, 0, 0, 0, 1, 1, 0),
                     apple = c(1,1,1,1,0,0,0,0), citrus = c(0,0,0,0,1,1,1,1) )
```

```
## Label the objects
> rownames(frt) <- c("PinkLady","GrannySmith","GoldenDelicious","RedDelicious",
                     "Lemon","Orange","Mandarin","Lime")
```
 $\rightarrow$  frt

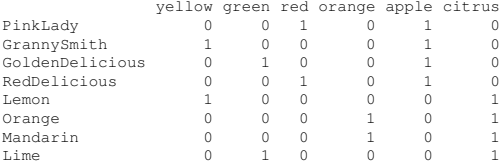

#### read.srt(file, header=TRUE, toarray=FALSE, attr=TRUE)

# Galois derivations with **galois()**

```
> galois(frt, labeling="full")
```

```
$yellow
[1] "GrannySmith, Lemon"
$green
[1] "GoldenDelicious, Lime"
$'apple, red'
[1] "PinkLady, RedDelicious"
$'citrus, orange'
[1] "Mandarin, Orange"
$apple
[1] "GoldenDelicious, GrannySmith, PinkLady, RedDelicious"
Scitrus
[1] "Lemon, Lime, Mandarin, Orange"
$'apple, citrus, green, orange, red, yellow'
character(0)
...
[[12]]
[1] "GoldenDelicious, GrannySmith, Lemon, Lime, Mandarin, Orange, PinkLady, RedDelicious"
attr(,"class")
[1] "Galois" "full"
```
## Galois derivations with reduced labeling

```
> gf <- galois(frt, labeling = "reduced")
$reduc
$reduc$yellow
[1] ""
$reduc$green
[1] ""
$reduc$red
[1] "PinkLady, RedDelicious"
$reduc$orange
[1] "Mandarin, Orange"
$reduc$apple
[1] ""
$reduc$citrus
[1] ""
Sreduc[[7]]
character(0)
Sreduc[[8]]
[1] "GrannySmith"
...
$reduc[[12]]
```

```
character(0)
```
### Galois derivations with reduced labeling

#### $>$  str(gf)

```
List of 2
$ full :List of 12
                                     : chr "GrannySmith, Lemon"
 ..$ green : chr "GoldenDelicious, Lime"
 ..$ apple, red : chr "PinkLady, RedDelicious"<br>..$ citrus, orange : chr "Mandarin, Orange"
                                      : chr "Mandarin, Orange"
 ..$ apple : chr "GoldenDelicious, GrannySmith, PinkLady,
 ..$ citrus : chr "Lemon, Lime, Mandarin, Orange"
 ..$ apple, citrus, green, orange, red, yellow: chr(0)
                                      : chr "GrannySmith"
 ..$ citrus, yellow : chr "Lemon"
 ..$ apple, green : chr "GoldenDelicious"
 ..$ citrus, green
 ..$ : chr "GoldenDelicious, GrannySmith, Lemon, Li
 \ldots attr(*, "class")= chr [1:2] "Galois" "full"
$ reduc: List of 12
 ..$ yellow: chr ""
 ..$ green : chr ""
 ..$ red : chr "PinkLady, RedDelicious"
 ..$ orange: chr "Mandarin, Orange"
 ..$ apple : chr ""
 ..$ citrus: chr ""
 ..$ : chr(0)
 ..$ : chr "GrannySmith"
 ..$ : chr "Lemon"
 ..$ : chr "GoldenDelicious"
 ..$ : chr "Lime"
 ..$ : chr(0)
- attr(*, "class")= chr [1:2] "Galois" "reduced"
```
## Partial ordering of the concepts: **partial.order()**

```
> partial.order(gf, type = "galois",
+ labels=paste("c", 1:length(gf$full), sep="") )
```
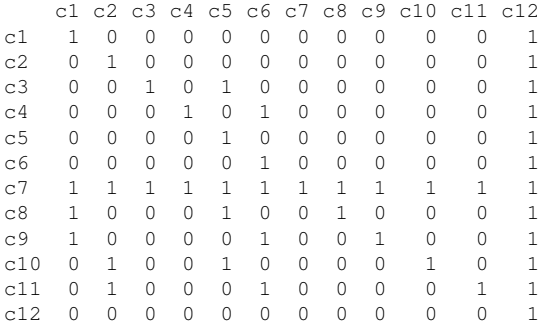

### Concept lattice of the context: **diagram()**

## Plot the lattice diagram, require "Rgraphviz" > diagram( partial.order(gf, type = "galois") )

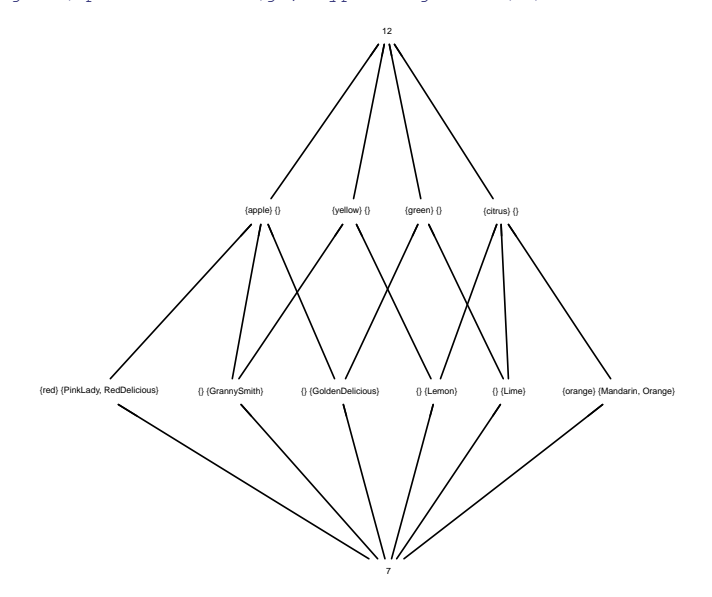

### Bipartite graphs construction

```
> lstfrt <- transf(frt, type = "matlist", lb2lb = TRUE)
```
[1] "GoldenDelicious, apple" "GoldenDelicious, green" "GrannySmith, apple" [4] "GrannySmith, yellow" "Lemon, citrus"<br>[7] "Lime, citrus" "Lime, green" "Mandarin, citrus" [10] "Mandarin, orange" "Orange, citrus" "Orange, orange" [13] "PinkLady, apple" "PinkLady, red" "RedDelicious, apple" [16] "RedDelicious, red"

#### > transf(lstfrt, type = "listmat", lb2lb = TRUE)

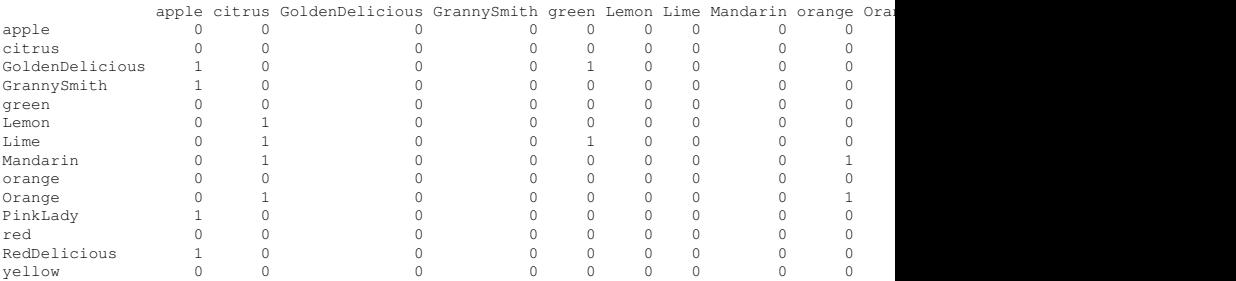

# Bipartite graphs as p.o. diagrams

> diagram( transf(lstfrt, type = "listmat", lb2lb = TRUE) )

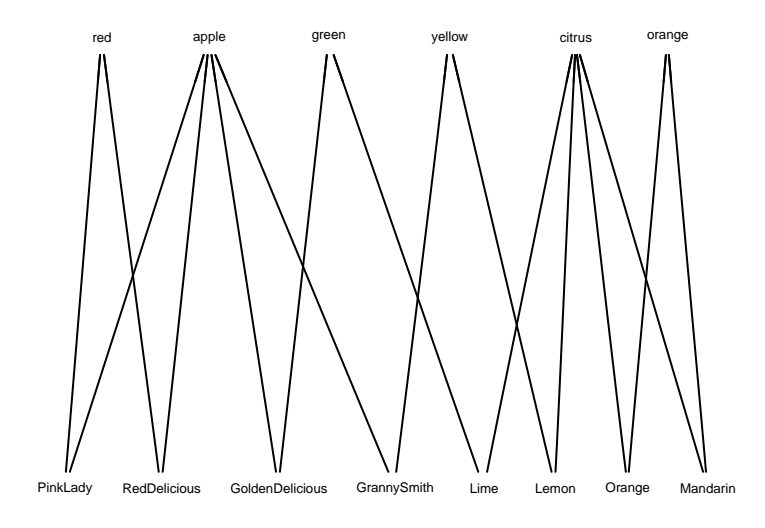

# Multiple Networks

*Relational structure*

▶ While ties between actors establish a system *social structure*, with multiple networks we model also its *relational structure* ➟ i.e. "interrelations between relations"

- ► We use a *partially ordered semigroup* to represent relational structures with the unique *strings*
	- $\rightarrow$  which are made of generators and compound relations

Compounds are the inner matrix product of other strings

### Role Structure: **strings()**

> net  $\leftarrow$  incubA $[, 1:3]$ 

#### > strings(net)

 $[4]$ 

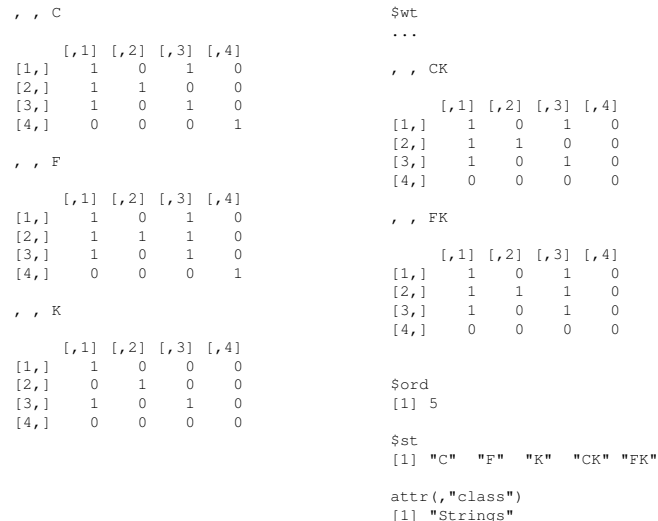

### Role Structure: **strings()**

```
> net <- incubA[,,1:3]
```
> strings(net, equat=TRUE, k=3) \$equat

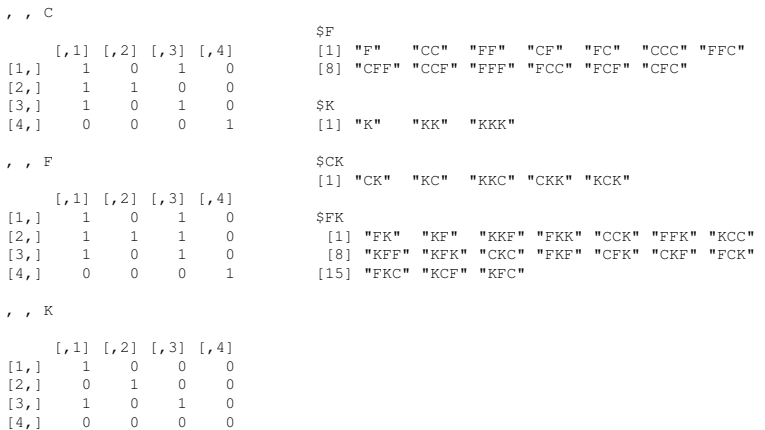

# Role Structure: **semigroup()**

> semigroup(net, type="numerical")

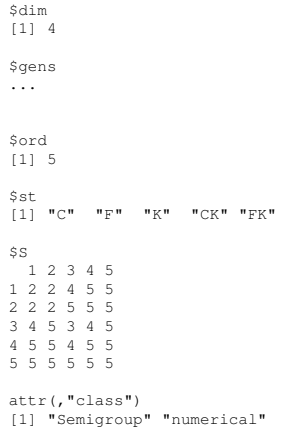

# Role Structure: **semigroup()**

> semigroup(net, type="symbolic")

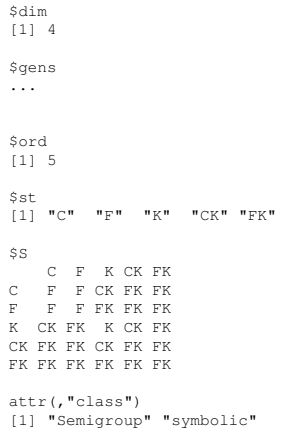

## Hasse Diagram of Role Relations

> posnet <- partial.order(strings(net), type="strings")

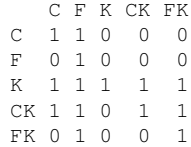

## Hasse Diagram of Role Relations

- > posnet <- partial.order(strings(net), type="strings")
- > diagram(posnet)

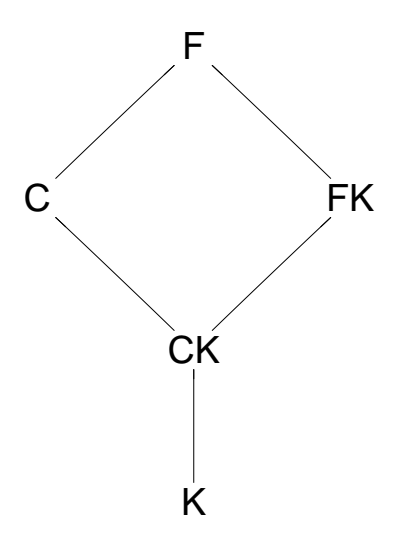

### Hasse Diagram of Role Relations: incubA

> diagram( partial.order(strings(incubA), type="strings") ) )

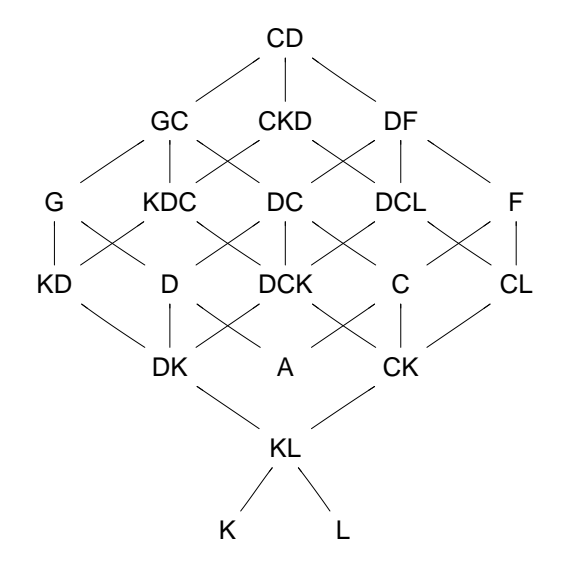

# Decomposition of Relational Structures

*& role structures*

- **► An** *aggregated* relational structure is obtained by means of a *subdirect representation*
	- $\rightarrow$  direct representation is not always feasible and overlapping is required
- **Decomposition implies finding** *congruence* relations in the semigroup

```
> S <- semigroup(net)
```
- > PO <- partial.order(strings(net), type="strings")
- > CNGR <- cngr(S, PO, unique=TRUE)
- > decomp(S, CNGR, type="cc", reduc=TRUE)

 $\rightarrow$  Aggregated structures are homomorphic images of the network relational structure, and provides the *logics* in the interlock of the relations

# Signed Networks

- $\triangleright$  Signed networks are especial cases of multiple networks where relations are either *positive* or *negative*
	- ➟ but in social networks *ambivalent* ties occur as well

- $\triangleright$  We check whether the network structure is structurally balanced or not
	- $\rightarrow$  i.e. whether or not the network has an inherent equilibrium

 $\triangleright$  This is done by evaluating cycles or semicycles through the defined rules in either a "balance" or a "cluster" *semiring*

# Signed Networks: **signed()**

```
> net.sg <- signed(net[,,1], net[,,3])
```

```
$val
[1] "p" "o" "n"
$s1 2 3 4
1 n o p o
2 n o o o
3 n o o o
4 p o o o
attr(,"class")
[1] "Signed"
```
# Signed Networks: **semiring()**

> formals(semiring)

```
$x
$type
c("balance", "cluster")
$symclos
[1] TRUE
<u>Stransclos</u>
[1] TRUE
$labels
NULL.
$k
[1] 2
```
## Balance & Cluster Semiring

...

> semiring(net.sg, type="balance")

\$Q 1 2 3 4 1 p p n n 2 p p n n 3 n n p p 4 n n p p \$k [1] 2 attr(,"class") [1] "Rel.Q" "balance"

```
> semiring(net.sg, type=cluster", symclos=FALSE, k=3)
```
### **References**

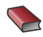

Pattison, P. *Algebraic Models for Social Networks*. Cambridge Univ. Press. 1993

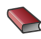

Doreian, P., V. Batagelj and A. Ferligoj *Generalized Blockmodeling*. Cambridge Univ. Press, 2004

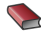

Ganter, B. and R. Wille *Formal Concept Analysis – Mathematical Foundations*. Springer. 1996

R Development Core Team, *R: A language and environment for statistical computing*, 3.2.0

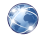

Gentry, J, L. Long, R. Gentleman, S. Falcon, F. Hahne, D. Sarkar, and K.D. Hansen Rgraphviz*: Provides plotting capabilities for R graph objects*. R package version 2.12.0

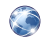

Visone project team, *visone: Software for the analysis and visualization of social networks*, 2.6.4

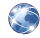

Ostoic, J.A.R. multiplex*: Analysis of Multiple Social Networks with Algebra*. R package version 1.6

### Thank you!

# $Q$  &  $A$